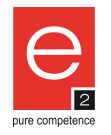

**Datenblatt:** 

## ECO-Flex-M 20mm 50m grau

Elektro- Installationsrohr in flexibler biegsamer Ausführung.

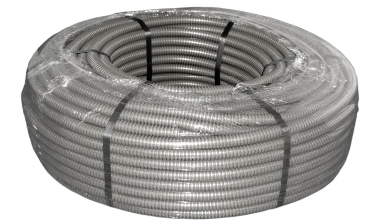

Dimmension: Ausführung: Montageart: Prüfzeichen: Farbe: Verpackung:

Ø 20mm 50<sub>m</sub> Verlegung in Hohlwänden, Beton, Estrich ÖVE grau RAL 7030 folienverpackt

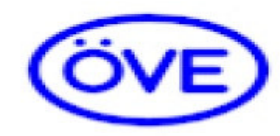

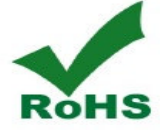

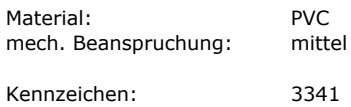

Scheiteldruckfestigkeit: Temperaturbereich: Schlagfestigkeit: selbstverlöschend:

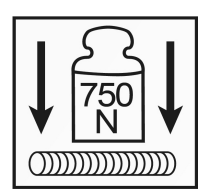

Prüfnormen:

750N  $-25$  bis  $+60^{\circ}$ 2 Joule Ja

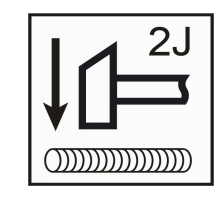

EN 50267-2-1 EN 50267-2-2

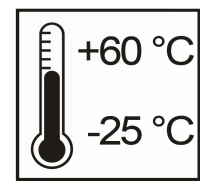

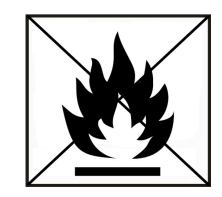

Verpackung: Verkaufseinheit: Folienverpackt Stk. / Pal